## **INSTRUCTIVO DE INGRESO CURSO VIRTUAL SALUD TABACO**

Instituto **Departamental** de Salud de Nariño

**Comprometidos con su bienestar** 

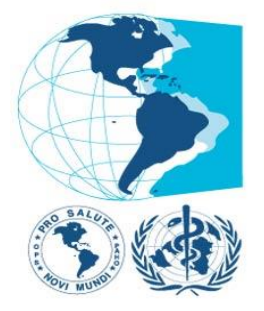

## Organización<br>Panamericana de la Salud

Oficina Regional de la Organización Mundial de la Salud

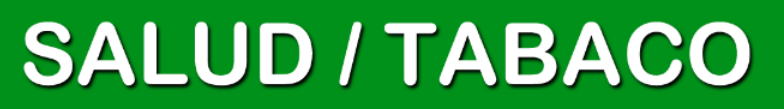

INSTITUTO DEPARTAMENTAL DE SALUD - ENFERMEDADES CRONICAS NO TRANSMISIBLES

### **GOBERNACIÓN DE NARIÑO INSTITUTO DEPARTAMENTAL DE SALUD NARIÑO ENFERMEDADES CRÓNICAS NO TRANSMISIBLES**

## **MODELO DE ATENCIÓN INTEGRAL PARA LA PREVENCIÓN DEL RIESGO CARDIOVASCULAR**

**ELIZABETH TRUJILLO DE CISNEROS** DIRECTORA

**CARLOS ALBERTO HIDALGO PATIÑO** SUBDIRECTOR DE SALUD PÚBLICA

**HELGA CONSTANZA CERÓN GALLARDO** PROFESIONAL ESPECIALIZADO

**ING. HORACIO ADOLFO GAMBOA YANDAR** PROFESIONAL DE APOYO

**ABRIL 2014**

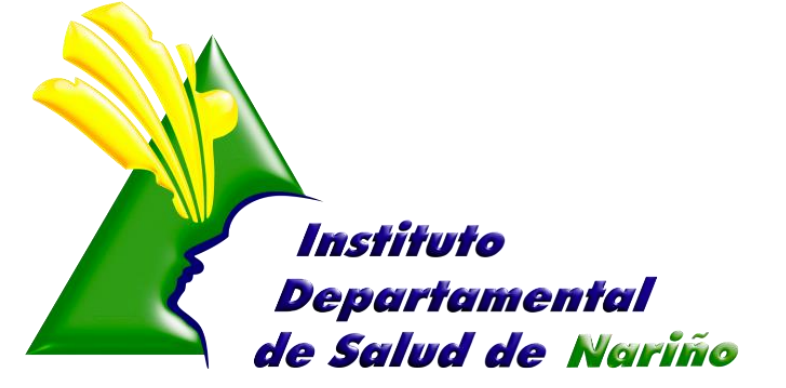

**Comprometidos con su bienestar** 

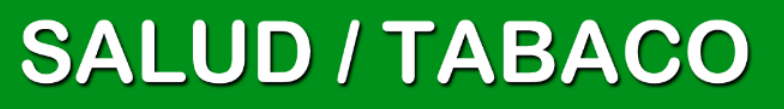

INSTITUTO DEPARTAMENTAL DE SALUD - ENFERMEDADES CRONICAS NO TRANSMISIBLES

### **CURSO VIRTUAL SALUD / TABACO**

El curso está compuesto por cuatro módulos: Introductorio, Protección, Prevención y Cesación. La agrupación es meramente didáctica, ya que la mayoría de las temáticas se encuentran relacionadas y complementadas en los módulos entre sí.

Aunque cada uno de los módulos puede navegarse en forma independiente, recomendamos comenzar por el módulo de Introducción, el cual le proveerá del marco teórico de la situación de la epidemia de tabaquismo y las soluciones existentes en la actualidad.

### **OBJETIVOS DEL CURSO**

- Describir y analizar el problema que representa a nivel mundial y regional el consumo de tabaco y la exposición al humo de tabaco ajeno;
- Difundir las medidas de control de tabaco contenido en el Convenio Marco de la OMS para el Control del Tabaco;
- Analizar los factores que influyen en el inicio y mantenimiento del consumo de tabaco en los jóvenes;
- Describir las estrategias de cesación del consumo de tabaco, tanto a nivel individual como poblacional;
- Describir las estrategias de oposición de la Industria tabacalera y aportar herramientas de análisis y respuestas a las mismas;
- Presentar las intervenciones más exitosas y su aplicación en la Región de las Américas;
- Incorporar conocimientos sobre retos y tendencias en el control integral del consumo de tabaco.

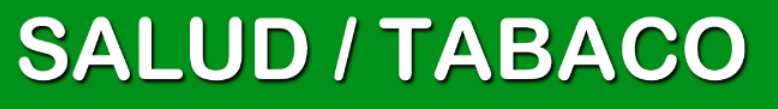

## **INGRESO AL CURSO VIRTUAL**

### **PASO 1**

Se ingresa al link:<http://cursos.campusvirtualsp.org/course/view.php?id=57>

#### **PASO 2**

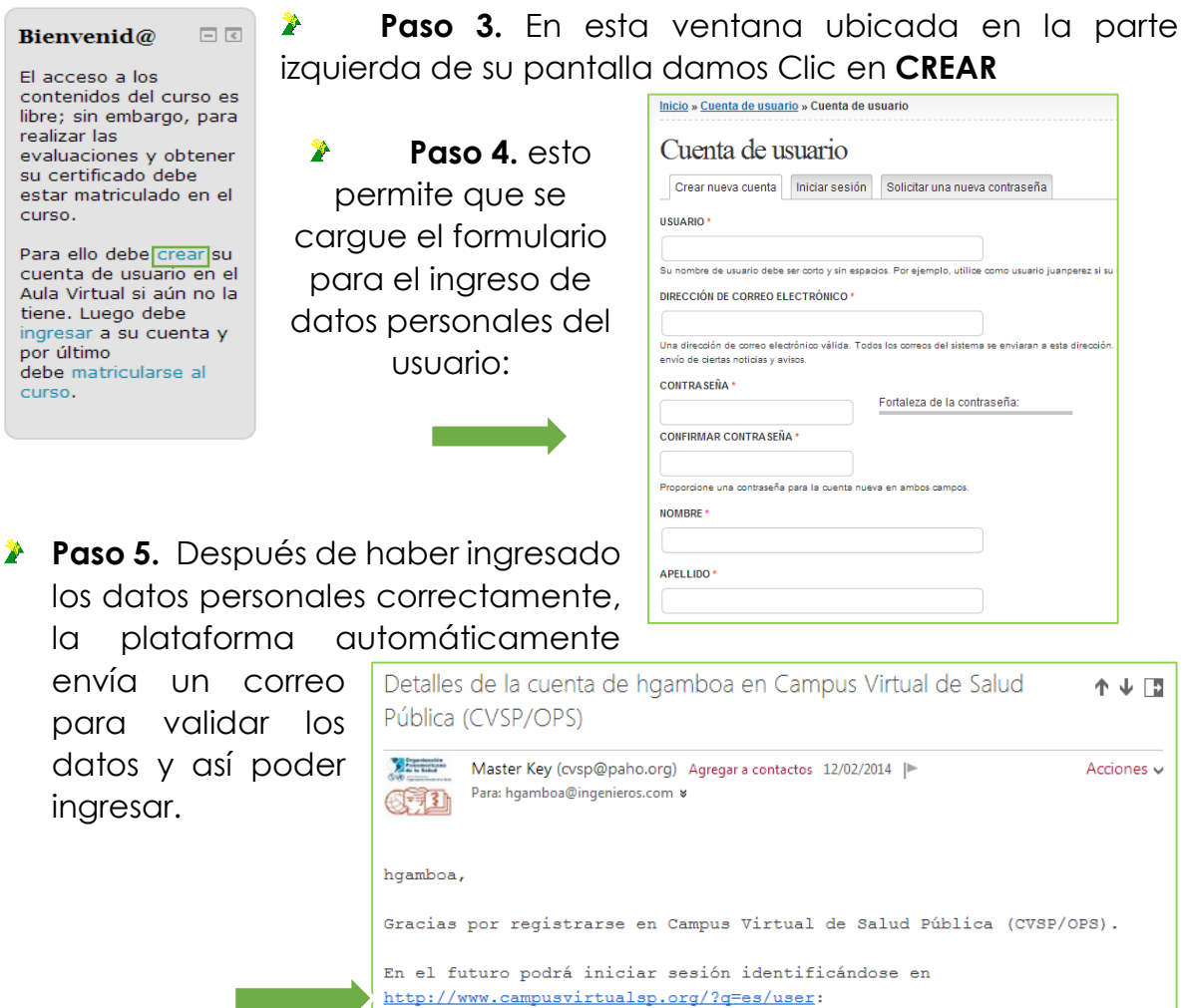

Nombre de usuario: hgamboa contraseña: Su contraseña

-- El equipo de Campus Virtual de Salud Pública (CVSP/OPS)

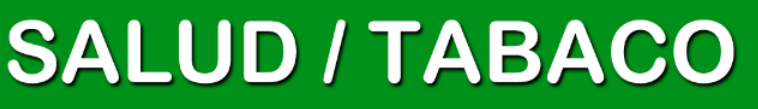

**Paso 5.** Se ingresa con el Usuario y contraseña dando Clic en INGRESAR ubicado en la parte izquierda de su pantalla.

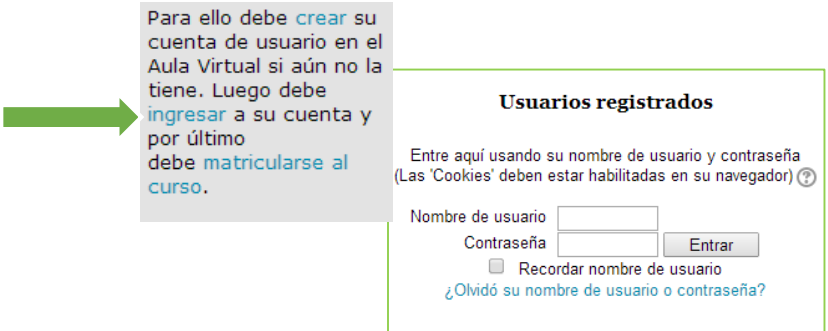

**Paso 6.** Al ingresar a la Plataforma con el Usuario y contraseña, esta nos retorna la siguiente Ventana.

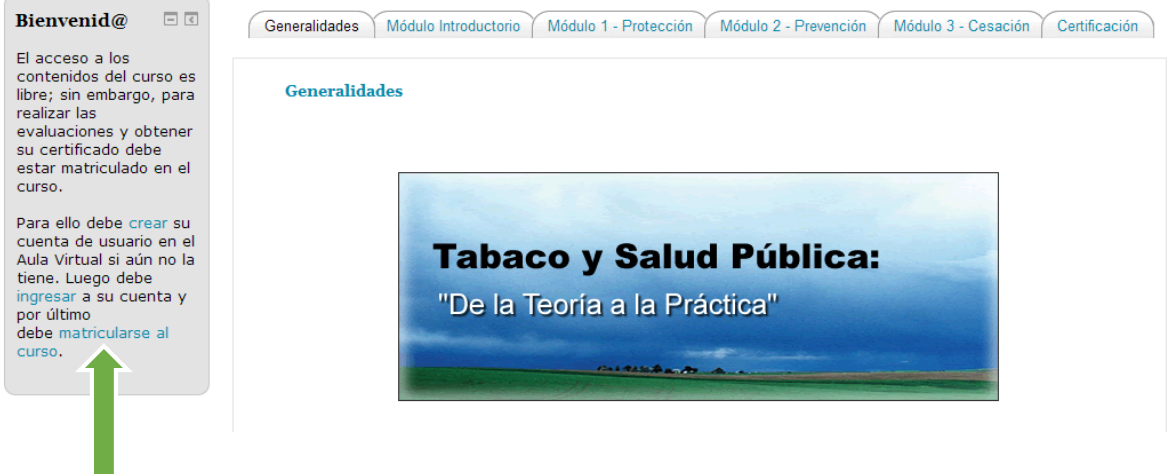

En esta ventana se debe dar clic en Matricularse y proceder a ver los módulos del Curso que se muestran a continuación:

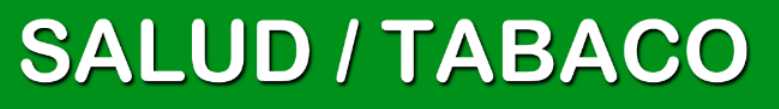

Es importante leer cuidadosamente cada módulo para proceder a realizar las Evaluaciones correspondientes.

### 1. MODULO INTRODUCTORIO

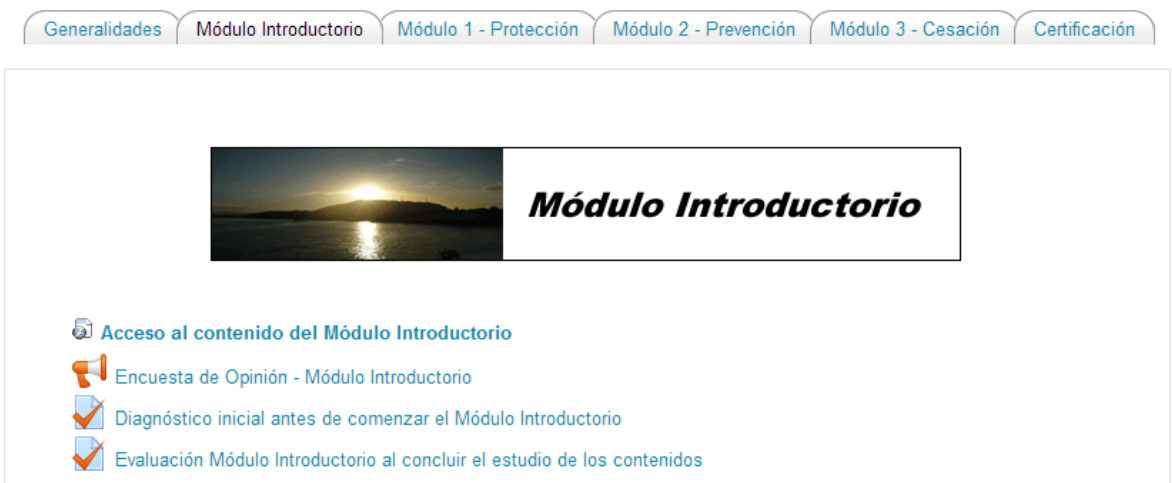

## 2. MODULO PROTECCION

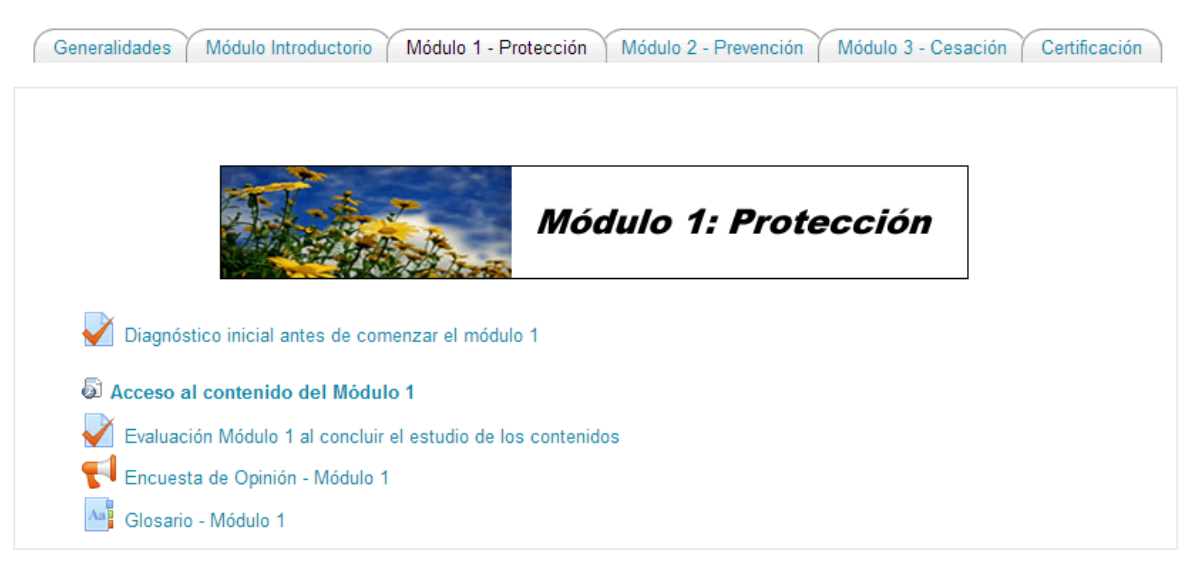

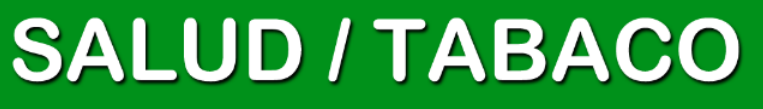

## 3. MODULO PREVENCION

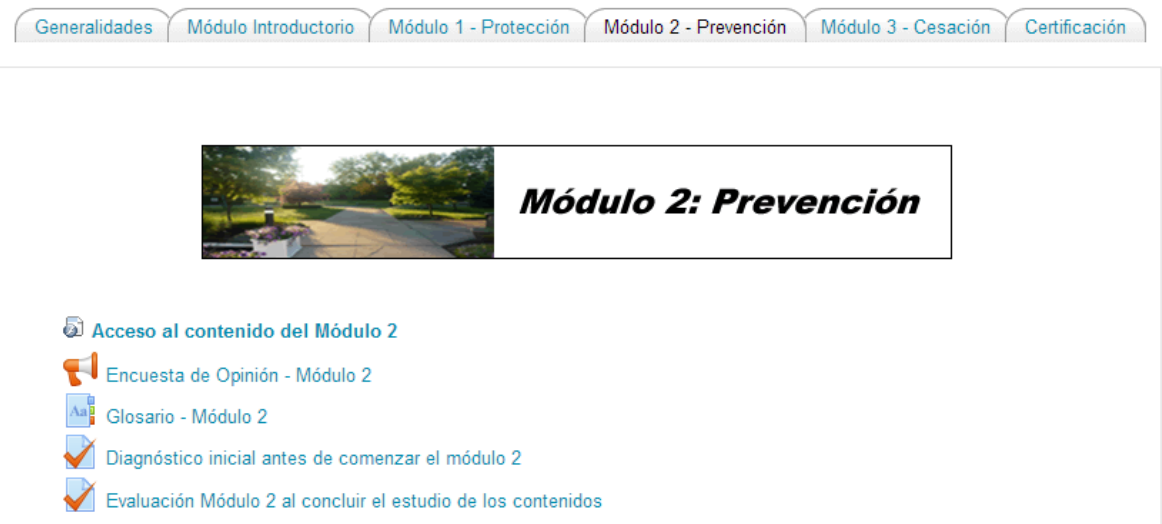

## 4. MODULO CESACION

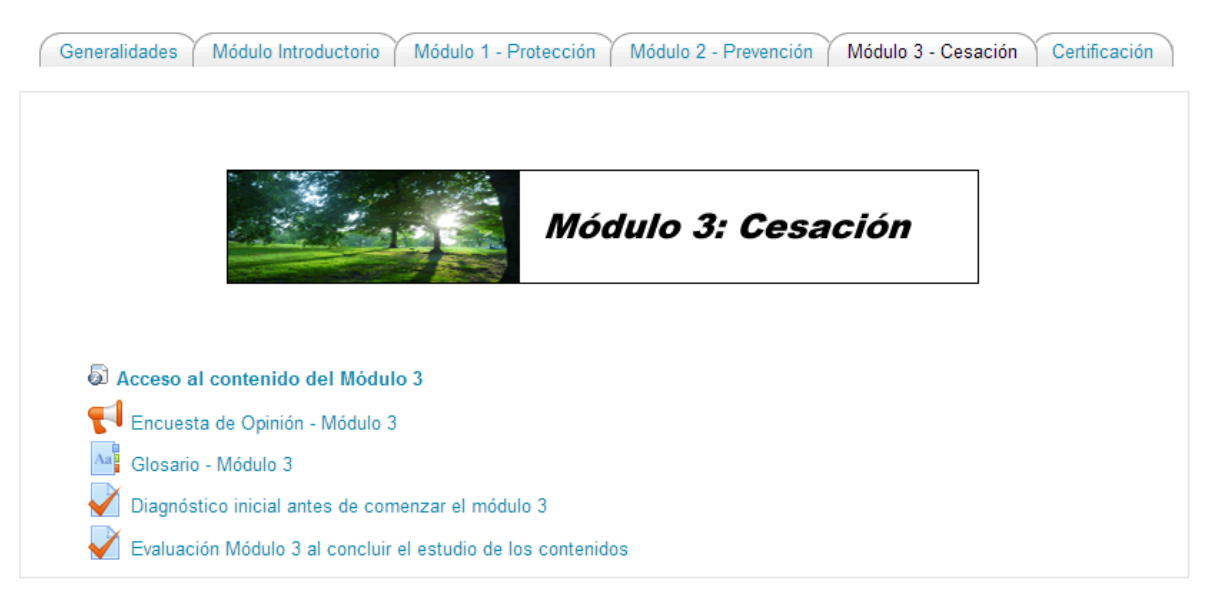

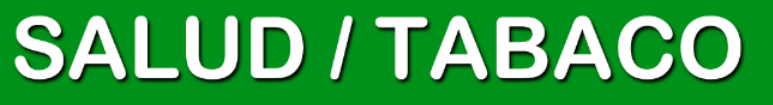

INSTITUTO DEPARTAMENTAL DE SALUD - ENFERMEDADES CRONICAS NO TRANSMISIBLES

#### 5. CERTIFICACION

Generalidades / Módulo Introductorio / Módulo 1 - Protección / Módulo 2 - Prevención / Módulo 3 - Cesación / Certificación

Usted puede verificar su progreso en los cuestionarios de evaluación de los módulos asimismo su calificación total en la sección "calificaciones".

Una vez aprobados los cuestionarios de evaluación en los cuatro (4) módulos y completados las cuatro encuestas de opinión, usted puede accesar su Certificado del Curso.

Los alumnos con resultados satisfactorios recibirán "en línea" la certificación correspondiente.

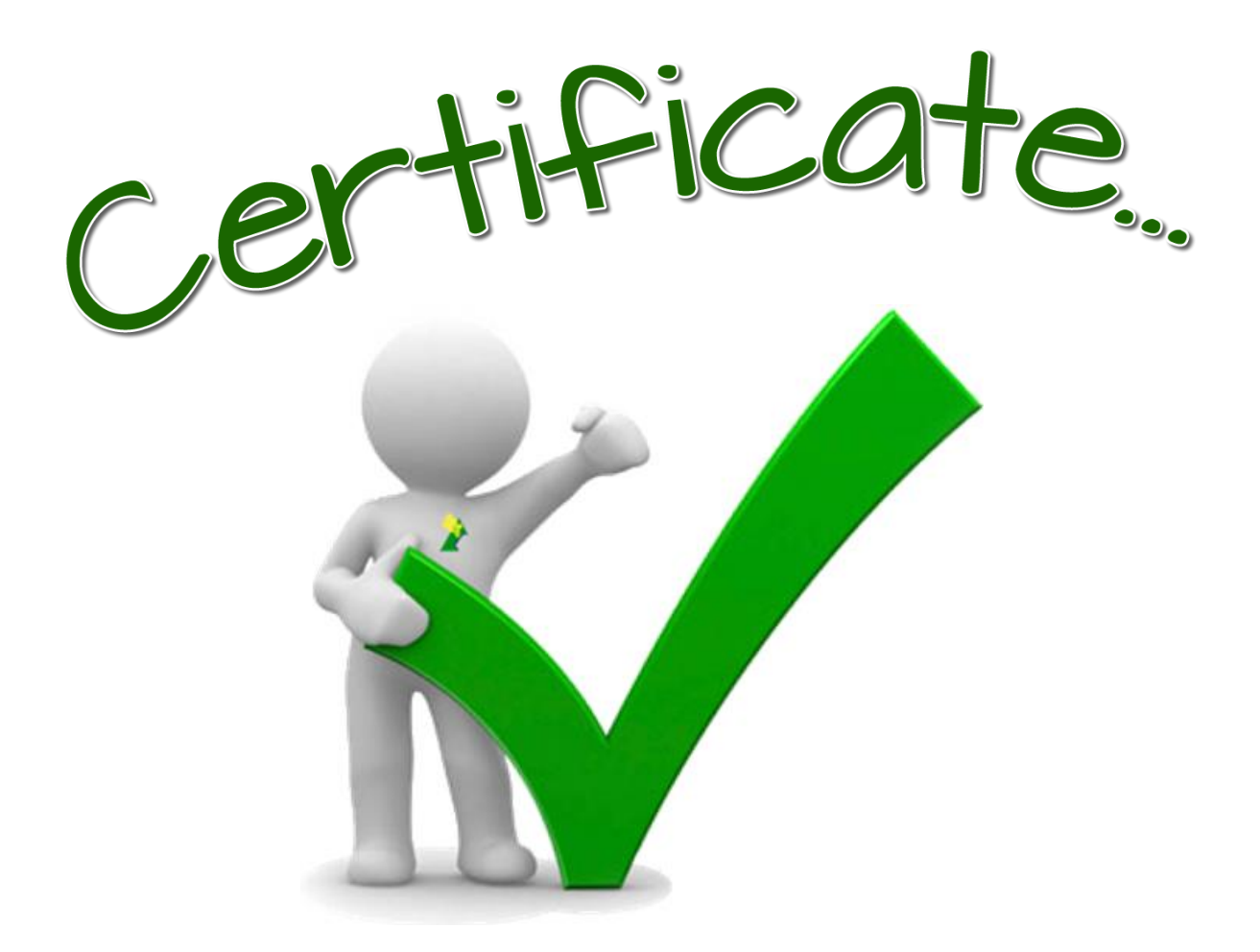

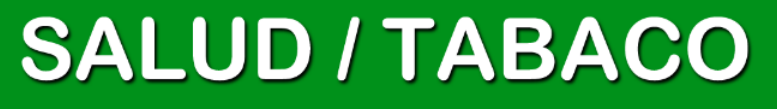